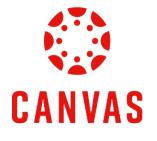

# How to Embed a Photo in a Discussion

## **Play Video**

## Introduction

This training document will demonstrate How to Embed a Photo in a Discussion within a Canvas course.

#### Instructions

**Step 1:** To post a photo to a discussion in Canvas, navigate to a course.

| Ly Online Residential Athletics Al                      | Numni Parents •••                      |                                  |                                                     |               | Request Info      | Apply Now       |
|---------------------------------------------------------|----------------------------------------|----------------------------------|-----------------------------------------------------|---------------|-------------------|-----------------|
| LIBERTY   🔅 CANVAS                                      |                                        |                                  |                                                     | Account Admin |                   | Durses Calendar |
| Dashboard …<br>Published Courses (18)                   |                                        |                                  |                                                     |               |                   |                 |
| INDS200: Interdisciplinary Careers (D02)                | qualtrics                              | New Employee Technology Training |                                                     | Cash Handlin  | n Training        |                 |
|                                                         |                                        |                                  |                                                     |               | g ridning         |                 |
| Finance 102:<br>Foundations for Reconciliation          |                                        |                                  | EA Onboarding                                       | í             | nfor              | {               |
| Finance 102: FOAPAL- Foundations for<br>Reconciliations | 2023 Conference on Teaching Excellence | Adobe Workfront Training         | Enterprise Architecture: New Employee<br>Onboarding | Finance 220:  | Infor Expense Rep | ports           |
|                                                         |                                        |                                  |                                                     |               |                   |                 |

Step 2: Click Course Menu on the left side of the page and then click Discussions.

| COURSE | MENU      | IT Comms | Revie | w/Testin |
|--------|-----------|----------|-------|----------|
| Home   |           |          |       |          |
| Anno   | incements | \$       | ø     |          |
| Assi   | ments     |          |       |          |
| Discu  | ssions    |          |       |          |
| Quizzo | es        |          |       |          |
| Grade  | s         |          |       |          |
| Peopl  | е         |          |       |          |
| Modu   | les       |          |       |          |

**Step 3:** Click on the desired discussion link from the **Discussions** page.

| COURSE MENU EDUCT             | 746: Conflic | t Resolutior | IS > Discussions                                                                    |
|-------------------------------|--------------|--------------|-------------------------------------------------------------------------------------|
| Home                          |              | A            |                                                                                     |
| Announcements                 | ø            |              |                                                                                     |
| Assignments                   |              | ~            | Pinned Discussions                                                                  |
| Discussions                   |              |              |                                                                                     |
| Quizzes                       |              | •            | Collaboration and Community                                                         |
| Grades                        |              |              |                                                                                     |
| People                        |              |              | Class Introductions                                                                 |
| Modules                       |              |              |                                                                                     |
| Assignment Scheduler          |              |              | Discussions                                                                         |
| McGraw Hill Connect: B<br>500 | MAL          |              | Discussion Thread Whole Foods or Design Disaster                                    |
| Pages                         | ø            | •            | E Discussion Thread: Whole Foods or Design Disaster<br>Last post at Jul 9, 10:43 AM |
| Files                         | ø            | _            |                                                                                     |
| Rubrics                       | ø            |              | Discussion Thread: Empowerment or Leadership                                        |
| Outcomes                      | ø            | •            | ። 『 도망 Last post at Jul 1, 12:01 PM                                                 |

Step 4: Click the Start a Thread button below the discussion instructions to create a thread.

| Discussion Thread: Handling a Difficult Person                                                          |
|----------------------------------------------------------------------------------------------------|
| This is a graded discussion: 100 points possible                                                        |
|                                                                                                    |
| You will practice interviewing skills by recording video responses to two different interview question  |
| Please review the Discussion Assignment Instructions 👌 prior to posting. You may also click the th      |
| Discussion Resources                                                                                    |
| How to Submit a Video to a Discussion                                                                   |
| Post-First: This course utilizes the Post-First feature in all Discussions. This means you will only be |
| Submit you thread by 11:59 p.m. (ET) on Thursday of Module 7: Week 7.                                   |
| Q Searci entries or author UNREAD                                                                       |
| 🗊 Start a Thread                                                                                        |

Step 5: Place your cursor where you would like the photo to appear in the Discussion.

| Edit View Insert Format Tools Table                                                                                                    |                                  |
|----------------------------------------------------------------------------------------------------|----------------------------------|
| $12pt \lor \operatorname{Paragraph} \lor \mid \overset{\bullet}{\mathbf{B}}  I  \bigcup  \underline{\mathbb{A}} \lor  \underline{\mathbb{A}} \lor  \underline{\mathbb{A}}$ | ¢                                |
| Place text here                                                                                                    |                                  |
|                                                                                                    |                                  |
|                                                                                                    |                                  |
|                                                                                                    |                                  |
| p + strong + span                                                                                                    | i (ĵ) 3 words  ∠ <sup>7</sup> ii |
|                                                                                                    | Cancel Submit                    |

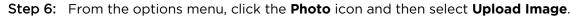

| Edit   | Vie | W   | Inse  | ert  | Fo     | rma | t T   | ools | Tab | ole |   |        |     |      |        |                |        |      |       |      |            |     |      |   |   |   |        |     |
|--------|-----|-----|-------|------|--------|-----|-------|------|-----|-----|---|--------|-----|------|--------|----------------|--------|------|-------|------|------------|-----|------|---|---|---|--------|-----|
| 12pt \ | ~   | Pa  | ragra | aph  | $\sim$ |     | В     | Ι    | Ĺ   | J   | A | $\sim$ | 4   | 9    | $\sim$ | T <sup>2</sup> | $\sim$ | <    | P \   | /    | <u>ک</u>   | / ( | ₽, ∨ |   |   |   | I.     | D   |
|        |     |     |       |      |        |     |       |      |     |     |   |        |     |      |        |                |        |      |       |      |            |     |      |   |   |   |        |     |
|        |     |     |       |      |        |     |       |      |     |     |   |        |     |      |        |                |        |      |       |      |            |     |      |   |   |   |        |     |
| Edit   | Vie | W   | Inser | t F  | orm    | at  | Tools | Tab  | le  |     |   |        |     |      |        |                |        |      |       |      |            |     |      |   |   |   |        |     |
| 12pt   | ~   | Pai | ragra | oh ∿ | /      | В   | Ι     | U    | Α   | V   |   |        | / Т | -2 ~ |        | P ~            | Ň      | a ~  | Þ     | ~    | <b>P</b> \ | /   | I.   | C | 3 | ĸ | ې<br>۲ | ≣ ~ |
|        |     |     |       |      |        |     |       |      |     |     |   |        |     | -    | _      |                |        | Uplo | ad In | nage |            |     |      |   |   |   |        |     |
|        |     |     |       |      |        |     |       |      |     |     |   |        |     |      |        |                |        | User | Imag  | es   |            |     |      |   |   |   |        |     |
|        |     |     |       |      |        |     |       |      |     |     |   |        |     |      |        |                |        |      |       |      |            |     |      |   |   |   |        |     |
|        |     |     |       |      |        |     |       |      |     |     |   |        |     |      |        |                |        |      |       |      |            |     |      |   |   |   |        |     |
|        |     |     |       |      |        |     |       |      |     |     |   |        |     |      |        |                |        |      |       |      |            |     |      |   |   |   |        |     |
|        |     |     |       |      |        |     |       |      |     |     |   |        |     |      |        |                |        |      |       |      |            |     |      |   |   |   |        |     |
|        |     |     |       |      |        |     |       |      |     |     |   |        |     |      |        |                |        |      |       |      |            |     |      |   |   |   |        |     |
|        |     |     |       |      |        |     |       |      |     |     |   |        |     |      |        |                |        |      |       |      |            |     |      |   |   |   |        |     |

## How to Upload a Photo

**Step 7:** There are three ways to upload a photo.

• The recommended and first method to add a photo is to upload the image through the **Computer** tab.

| Upload Media                                                        | ×      |
|---------------------------------------------------------------------|--------|
| Computer Record                                                     |        |
| Drag a file here<br>Drag and drop, or click to browse your computer |        |
| Close                                                               | Submit |

• The Second method is to drag and drop the image into the **Upload Image** field.

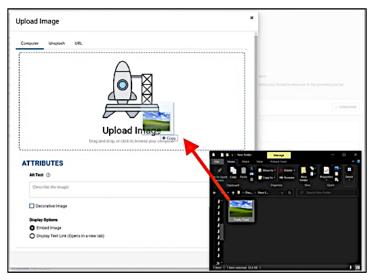

• The third method is to double-click the **Upload Image** field and select the image from your computer.

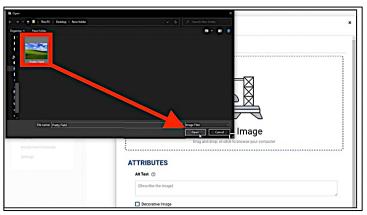

### How to Submit a Photo

Step 8: Add a brief description in the Alt Text field to help screen readers understand the image content.

| lpload Image     |                      |       |
|------------------|----------------------|-------|
|                  |                      |       |
|                  |                      |       |
|                  |                      |       |
| ~ Attributes     |                      |       |
| Alt Text ②       |                      |       |
| A sunny beach    |                      |       |
| Decorative Image |                      |       |
| Display Options  |                      |       |
| O Embed Image    |                      |       |
| -                | (Opens in a new tab) |       |
|                  |                      |       |
|                  |                      | Close |
|                  |                      | CIUSE |

**Step 9:** To leave the Alt Text field blank, check the **Decorative Image** checkbox.

| Upload Image                                                                                                    | ×      |
|----------------------------------------------------------------------------------------------------|--------|
| Attributes Alt Tex 2 Asymptotic Asymptotic Additional Additional Additiona Additional Additional Additiona Additional Additional Additiona |        |
| Decorative Image                                                                                                    |        |
| O Embed Image                                                                                                    |        |
| Display Text Link (Opens in a new tab)                                                                                                    |        |
| Clos                                                                                                    | Submit |

Step 10: Ensure that the Embed Image option is selected in the Display Options settings. Then click Submit.

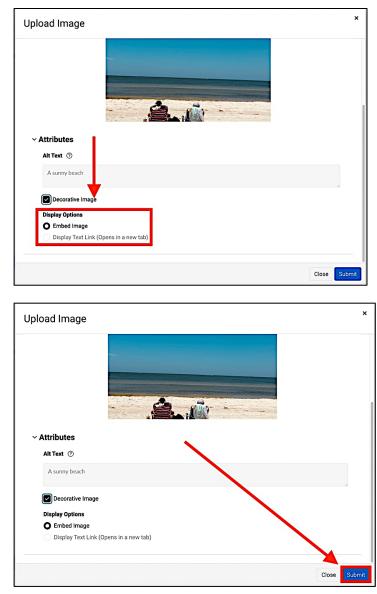

**Step 11:** Add any additional assignment information to your Discussion post. Once complete, click the **Submit** button.

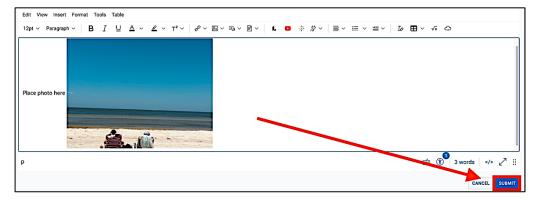

## **Need Assistance?**

To learn more about Canvas, please visit www.Liberty.edu/Canvas.